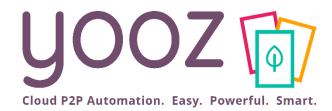

## **End-User Training**

#### Introduction to Yooz Rising

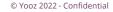

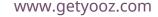

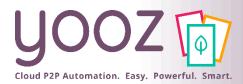

#### Yooz Automates your AP process

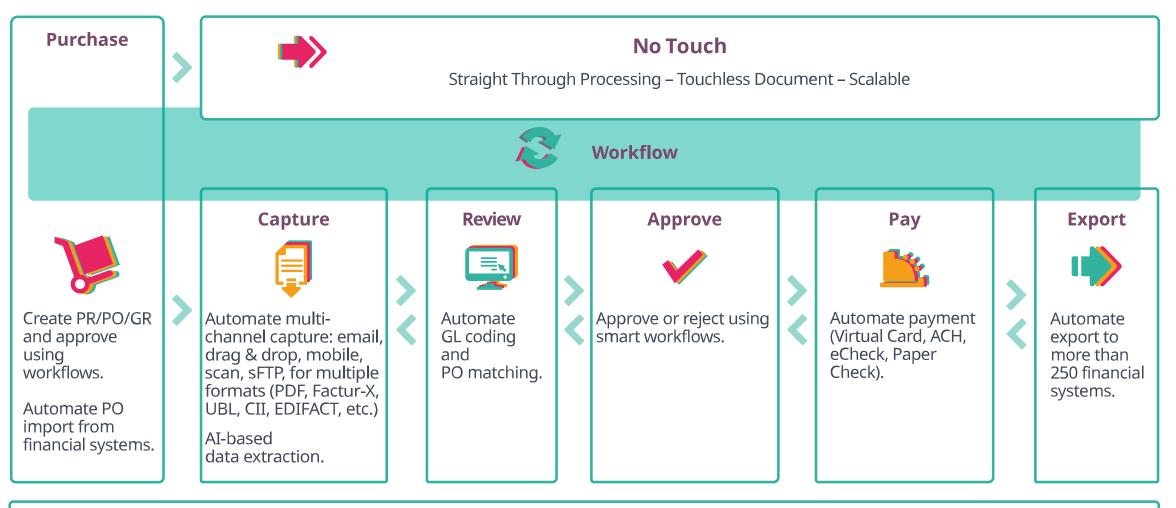

Archive - Search - Monitor - Optimize - Audit - Secure

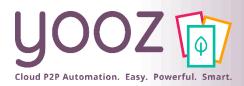

## Welcome to Yooz Rising application!

#### Yooz is a cloud software

- Any operating system
- Any web browser
- Any computer
- Access is granted by your administrator
- Welcome e-mail sent to all users
- Check your spam folder

- Forgotten password link Reset it in case of problem: here is our Help Center article to help you: <u>https://help.getyooz.com/en/articles/35431</u> <u>90-i-forgot-my-password-how-to-reset-it</u>
- Password needs to be changed after first login
- Use your web browser password manager

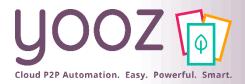

.

© Yooz 2022 - Confidential

#### Your credentials

English 🕶

| ~ | <b>D 0 1 C 0 0 D D :</b>                                                                                                    |                                                         |                                                                |
|---|----------------------------------------------------------------------------------------------------|---------------------------------------------------------|----------------------------------------------------------------|
|   | Welcome to Yooz application ! >                                                                                               |                                                         |                                                                |
|   | notification@getyooz.com <u>via</u> sendgrid.net<br>À moi 👻                                                                   |                                                         |                                                                |
|   | A Yooz account has been created with your email address. If this was you, click the link below t                              | o verify your email address and create your password    |                                                                |
|   | Follow this link<br>This link will expire within 720 minutes.<br>If you didn't create this account, just ignore this message. | YOOZ 🝺                                                  |                                                                |
|   |                                                                                                    |                                                         |                                                                |
|   | Yooz 🝺                                                                                                    | You need to change your password.          New Password | yooz 🝺                                                         |
| - | Perform the following action(s): <b>Update Password</b><br><b>Click here to proceed</b> English                               | Submit<br>English •                                     | Your account has been updated.<br><b>« Back to Application</b> |

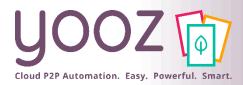

#### First login

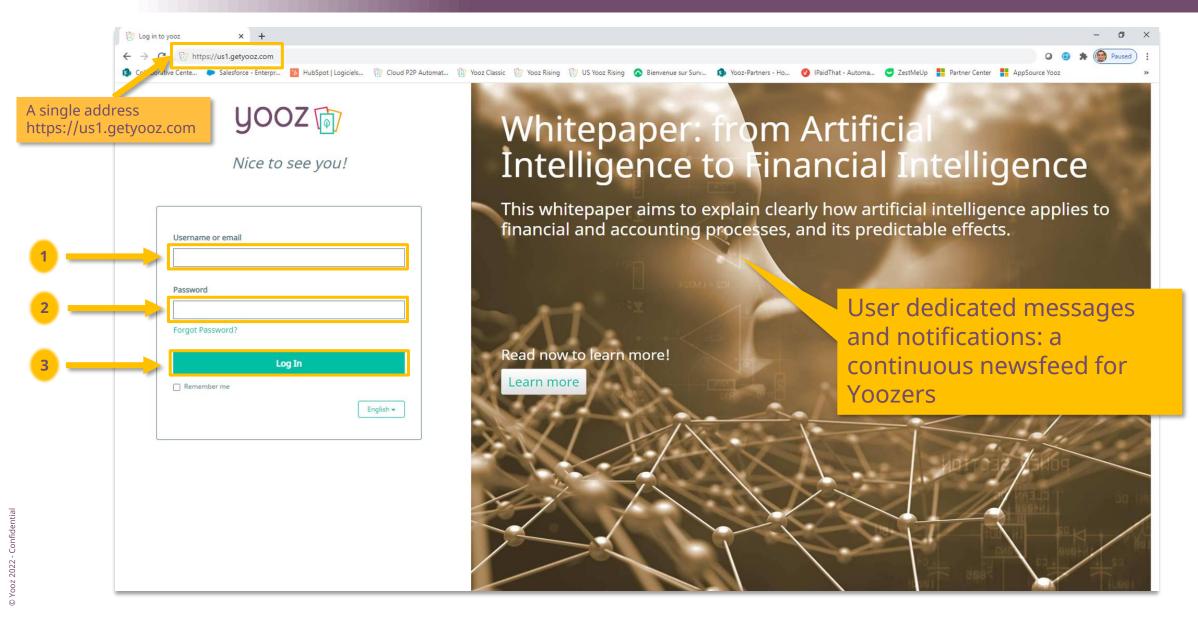

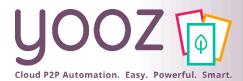

#### Or login on our web site

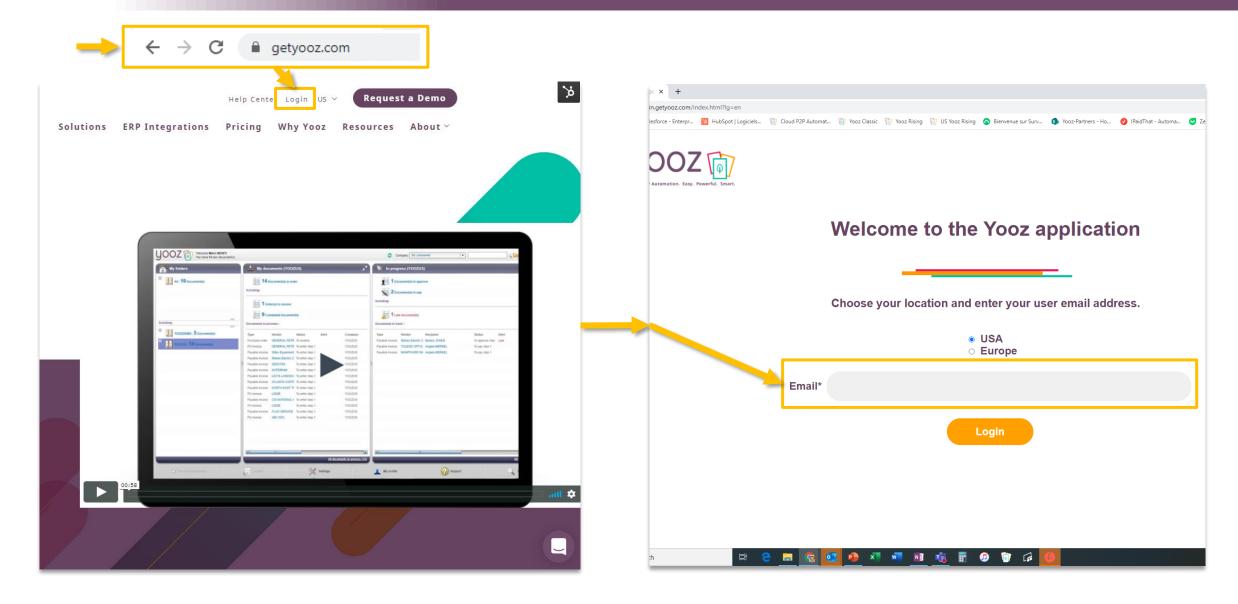

#### Main Screen – Top bar

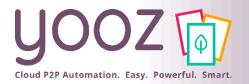

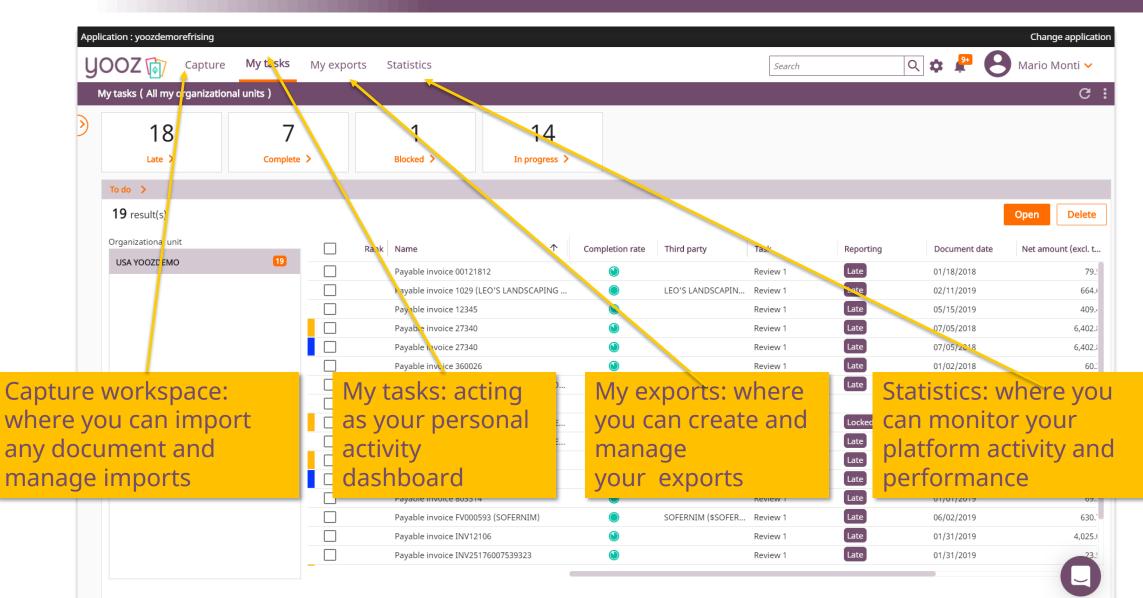

© Yooz 2022 - Confidential

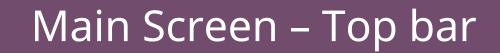

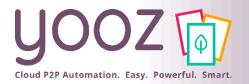

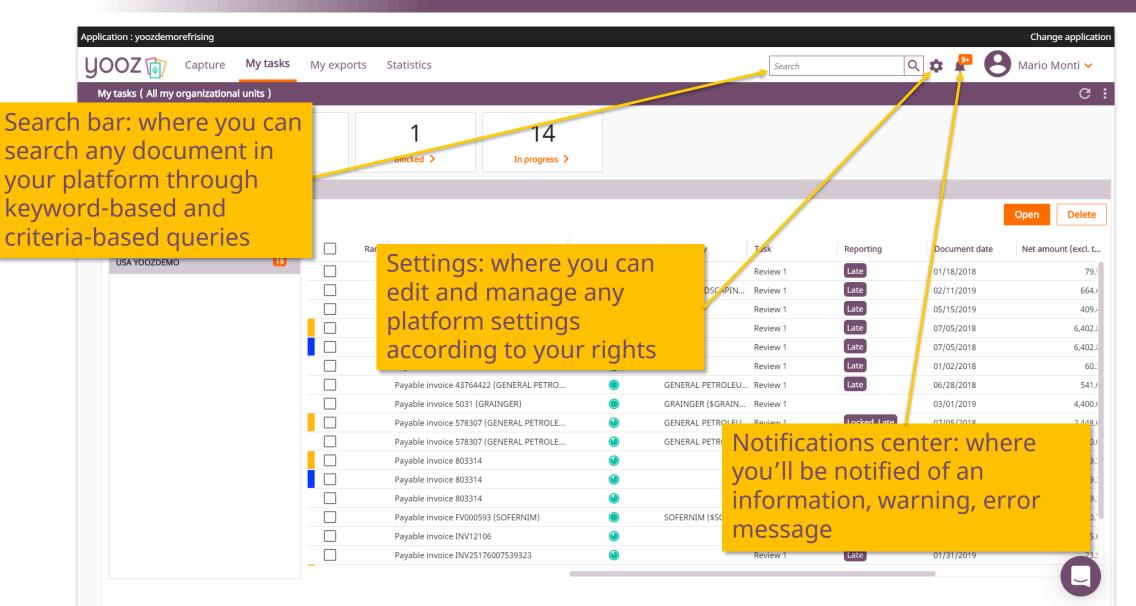

© Yooz 2022 - Confidential

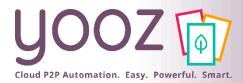

#### Main screen – top bar: multi-application access

| Application : yoozdemorefris   | sing       |          |             |                      |                 |            |      |         | Change application        |
|--------------------------------|------------|----------|-------------|----------------------|-----------------|------------|------|---------|---------------------------|
| <b>YOOZ</b> 🕅 Ca               | pture      | My tasks | My exports  | Statistics           |                 | Sear       | ch   | २ 🏚 🥊   | \rm Mario Monti 🗸         |
| My tasks(All my organ          | nizational | units )  |             |                      |                 |            |      |         | G:                        |
|                                |            |          |             |                      |                 |            |      |         |                           |
|                                |            |          |             |                      | Completion rate | Task       | Repo |         |                           |
|                                |            |          | invoice 9!  |                      |                 |            |      | Easy sv | vitch to<br>r application |
|                                |            |          | invoice 5   | Please choose an app | olication       |            |      | unotric | rapplication              |
|                                |            |          | invoice 2'  |                      |                 | ^          |      |         |                           |
|                                | the        |          | invoice S   |                      |                 | Q          |      |         |                           |
| Easy access to applications to |            | ır       | invoice 4   | yoozdemorefrising    |                 |            |      |         |                           |
| account                        | y y y y y  |          | invoice 4.  | yoozdemorefrising2   |                 |            |      |         |                           |
| ā                              |            |          | invoice FV0 | 000                  |                 |            |      |         |                           |
| Confidentia                    |            |          | invoice 001 | 121                  |                 |            |      |         |                           |
| Yooz 2022 - C                  |            |          | invoice 360 | 0026                 | ۲               | Register 1 |      |         |                           |
| 00 X 00                        |            |          |             |                      |                 |            |      |         |                           |

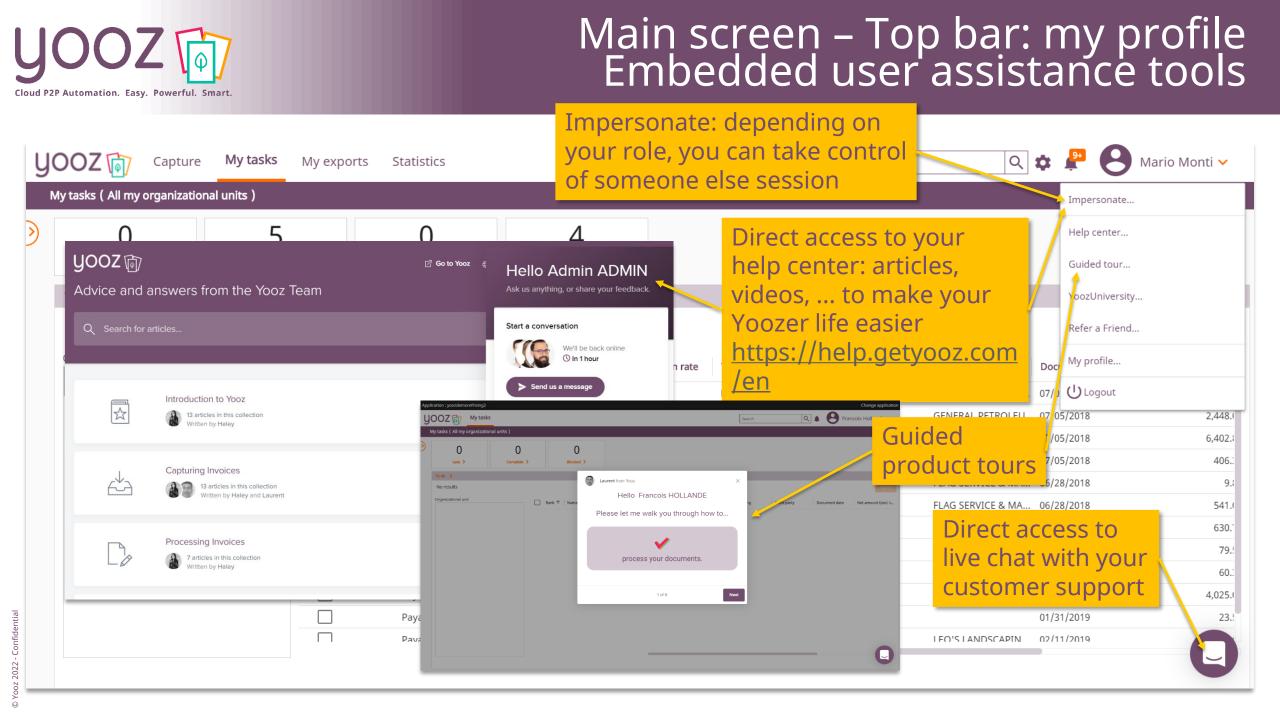

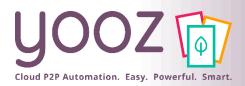

#### Main screen – Top bar: my profile Embedded user assistance tools

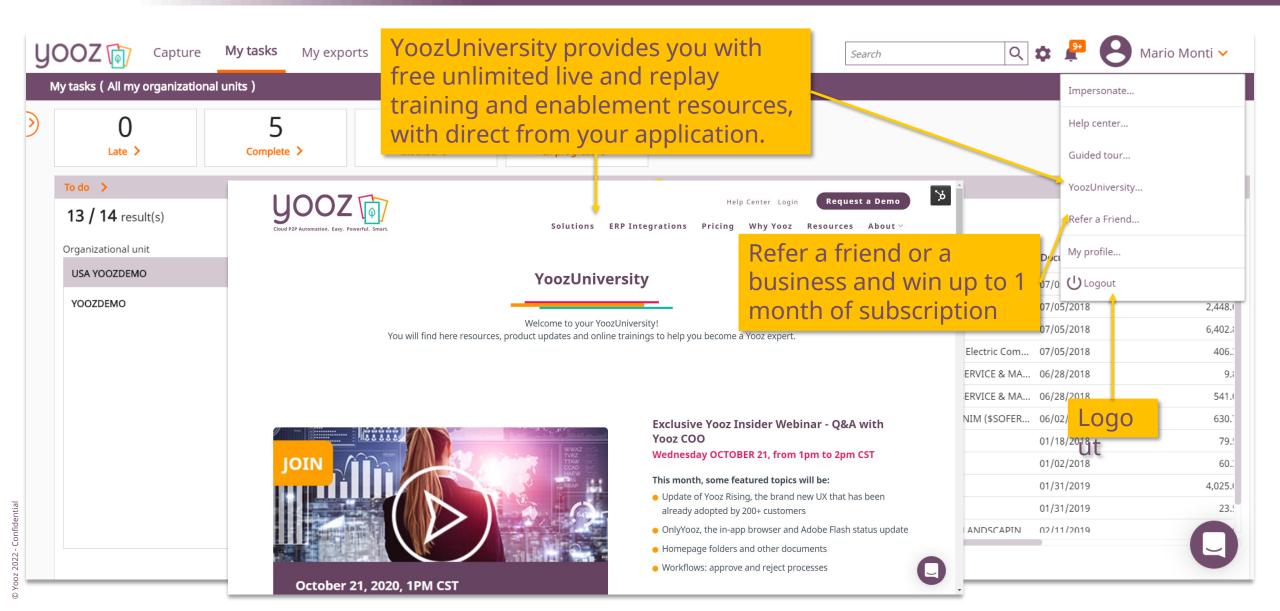

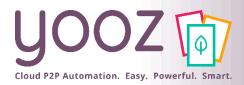

#### My profile access

| / tasks ( All my organiz |          |     |                                      |                 |              |                    |                                   |                               | Help center        |          |
|--------------------------|----------|-----|--------------------------------------|-----------------|--------------|--------------------|-----------------------------------|-------------------------------|--------------------|----------|
| 26                       | 9        |     | 2                                    | 12              |              |                    |                                   |                               | Guided tour        |          |
| 20                       | 5        |     | 2                                    | 12              |              |                    |                                   |                               | YoozUniversity     |          |
| Late 🗲                   | Complete | • > | Blocked >                            | In progress >   |              |                    |                                   |                               | Refer a Friend     |          |
| To do >                  |          |     |                                      |                 |              |                    |                                   |                               | y profile          |          |
| 17 / 34 result(s)        |          |     |                                      |                 |              |                    |                                   |                               | ogout              |          |
| Organizational unit      |          |     |                                      |                 |              |                    |                                   |                               |                    | _        |
| (?)                      | 17       |     | k ↑ Name                             | Completion rate | Task         | Reporting          | Third parties(Suppl Document date | Net amount (excl. t Total amo | u I Currency       | Docume   |
|                          |          |     | 1 Payable invoice 2164936            | ٩               | Review 1     | Late               | 12/21/2018                        | 2,059.63                      | 3 US Dollar        | 10/15/20 |
| USA YOOZDEMO             | 5        |     | 2 (?) 578307                         | ٩               | Registration |                    | 05/07/2018                        | 2,448.00                      | Euro               | 10/16/2  |
| YOOZDEMO                 | 12       |     | 3 Payable invoice 27340              | ٢               | Registration | _                  | 05/07/2018                        | 6,402.81                      | 5 Dollar           | 10/16/20 |
|                          |          |     | 4 Payable invoice 27340              | ٩               | Review 1     | Late               | 05/07/2018                        | 6,402.81                      | ollar              | 10/16/2  |
|                          |          |     | 5 Payable invoice 925037             | ٩               | Review 1     | Late               |                                   |                               | f turner           | 5/2      |
|                          |          |     | 6 Payable invoice FV000593           | ٩               | Registration | _                  | 02/06/2019                        | Access the                    | reatures           |          |
|                          |          |     | 7 Payable invoice 360026             | ۲               | Review 1     | Late               | 02/01/2018                        | of My profi                   | le                 | 5/20     |
|                          |          |     | 8 Payable invoice 123575             | ٩               | Review 1     | Late               | 01/02/2019                        |                               |                    | 5/20     |
|                          |          |     |                                      | 01/04/2013      | 4,025.00     | 4,025.00 US Dollar | 10/16/20                          |                               |                    |          |
|                          |          |     | 10 Payable invoice INV12106          | ۲               | Review 1     | Late               | 01/04/2013                        | 4,025.00                      | 4,025.00 US Dollar | 10/16/2  |
|                          |          |     | 11 Payable invoice INV25176007539323 | ۷               | Registration | _                  | 01/31/2019                        | 23.58                         | 23.58 US Dollar    | 10/16/20 |
|                          |          |     | 12 Payable invoice INV25176007539323 | ۷               | Review 1     | Late               | 01/31/2019                        | 23.58                         | 23.58 US Dollar    | 10/16/2  |
|                          |          |     | 13 Payable invoice 1029              | ٩               | Review 1     | Late               | 11/02/2019                        | 132.94                        | 132.94 US Dollar   | 10/16/2  |
|                          |          |     | 14 Payable invoice 803314            | ۲               | Registration |                    | 01/01/2019                        | 69.36                         | 69.36 US Dollar    | 10/16/2  |
|                          |          |     | 15 Payable invoice 803314            | ٩               | Review 1     | Late               | 01/01/2019                        | 69.36                         | 69.36 US Dollar    | 10/16/2  |
|                          |          |     | 16 Payable invoice 803314            | ۷               | Registration | _                  | 01/01/2013                        | 69.36                         | 69.36 US Dollar    | 10/16/20 |
|                          |          |     | 17 Payable invoice 803314            | ۲               | Review 1     | Late               | 01/01/2013                        | 69.36                         | 69.36 US Dollar    | 10/16/2  |

# Customizing my workspace: enhanced delegations

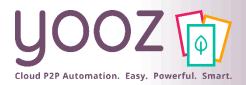

| F | Application : yoozdemorefrising    |                                                                                                    | Change applicatio |
|---|------------------------------------|----------------------------------------------------------------------------------------------------|-------------------|
|   | <b>UOOZ</b> T Capture              | My exports Statistics My tasks Search Q 💠 🚇                                                                                               | \rm Mario Monti 🗸 |
|   | My profile                         |                                                                                                    |                   |
|   | My account                         | Properties *                                                                                                    | Cancel            |
|   | My delegations                     | Delegation properties Name * Periodic Restricted                                                                                          | ~                 |
|   | Change my password                 | List of delegates *                                                                                                    |                   |
|   | Themes setup                       |                                                                                                    |                   |
|   | Workspaces setup                   | Delegation periodicity                                                                                                    | ~                 |
|   | Parameters                         | Start date *     End date *     Start hour *     End b       MM/DD/YYYY     Image: MM/DD/YYYY     Image: MM/DD/YYYY     Image: MM/DD/YYYY |                   |
|   |                                    | Periodicity 🖍 *                                                                                                    |                   |
|   | e or more peop<br>eriod of time or |                                                                                                    | and               |

Learn more on delegations and read our Help Center Article: https://help.getyooz.com/en/art icles/3543417-how-to-create-adelegation

- orgs so they can fully process all the delegated documents.
- With restricted turned on, the user needs to already have the permission to process that delegated document.
- For example: With the restriction on, you could delegate to multiple users who each have one org. Thus having multiple users able to cover for one user.

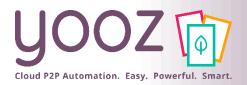

## Customizing your application: my profile

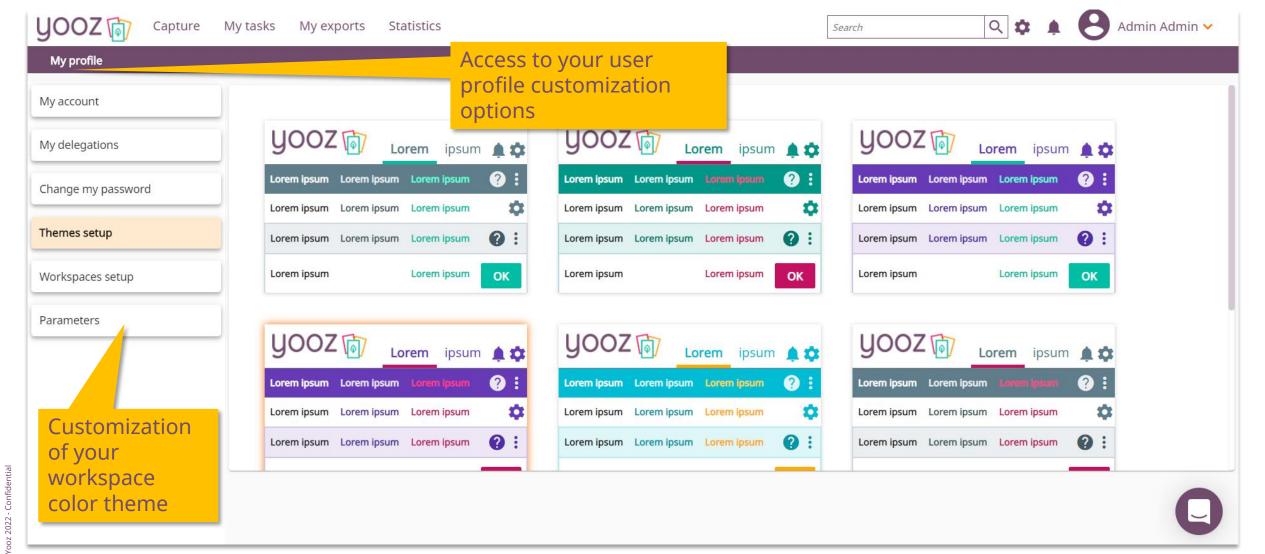

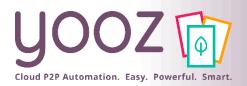

© Yooz 2022 - Confidential

# Customizing your application: user specific settings

| <b>UOOZ</b> T Capture                  | User specific settings               |                                                               | Search Q | ; 🗜 😫 Mario Monti 🗸 |
|----------------------------------------|--------------------------------------|---------------------------------------------------------------|----------|---------------------|
| My profile                             |                                      |                                                               |          |                     |
| My account                             | You can customize the ap             | plication's settings for your user here.                      |          |                     |
| My delegations                         | < Parameters                         |                                                               |          |                     |
| Change my password                     | Receiving mode, receivi              | ng frequency, right to disconnect                             |          |                     |
| Themes setup                           | Notifications by level               |                                                               |          |                     |
| memessetup                             | Platform messa<br>General informatio | a <b>ges</b><br>n message, marketing                          |          |                     |
| Workspaces setup                       | i Informations<br>successful import  |                                                               | >        |                     |
| Parameters                             | Messages                             | av , commonte in form)                                        | >        |                     |
| < Parameters < Notifications  Messages |                                      |                                                               | >        |                     |
| Discussion thread (ex : comment        | s in form)                           |                                                               | > >      |                     |
| Receive in the notificati              | on center                            | < Parameters < Notifications <ol> <li>Informations</li> </ol> |          |                     |
| Receive by email                       |                                      | successful import                                             |          |                     |
|                                        |                                      | Receive in the notification center                            |          |                     |
|                                        | Right to disco<br>Do not receive no  | Receive by email                                              |          | Deactivated >       |
|                                        |                                      | ·                                                             |          |                     |

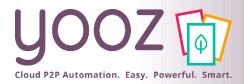

#### Enhanced delegations

| Application : yoozdemorefrising   | My exports Statistics My t     | asks                  |              | Search     | ् 🗘 🖡    | Change application |
|-----------------------------------|--------------------------------|-----------------------|--------------|------------|----------|--------------------|
| <u> </u>                          | My exports statistics My t     | u3K5                  |              | Search     | <u> </u> |                    |
| My profile                        |                                |                       |              |            |          |                    |
| My account                        | Properties *                   |                       |              |            |          | Cancel             |
| My delegations                    | Delegation properties<br>Name* |                       | Periodic     | Restricted |          | ~                  |
| Change my password                | List of delegates *            |                       |              |            |          |                    |
| Themes setup                      |                                |                       |              |            |          |                    |
| Workspaces setup                  | Delegation periodicity         |                       |              |            |          | ~                  |
| Parameters                        | Start date *                   | End date * MM/DD/YYYY | Start hour * | End hour * | ~        |                    |
| e to one or mo                    | Periodicity *                  |                       |              |            |          | /                  |
| d period of tim<br>g periodicity. | ne or on a                     |                       |              |            |          |                    |
| g periodicity.                    |                                |                       |              |            |          | •                  |
|                                   |                                |                       |              |            |          |                    |

Delega

a defin

recurri

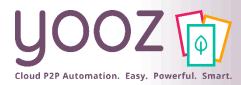

#### Main screen

| JO              | OZ 🕅 Capture M                   | ly tasks My exports | Statistics    | 5 |                |                            | 56              | earch             | ০ 🌣      | P O Mar   | io Monti 🗸 |
|-----------------|----------------------------------|---------------------|---------------|---|----------------|----------------------------|-----------------|-------------------|----------|-----------|------------|
| Му              | tasks ( All my organizational un | its )               |               |   |                |                            |                 |                   |          |           | G          |
| ilter<br>rganiz | by 🤆                             | 18<br>Late >        | 7<br>Complete | > | 1<br>Blocked > | 14<br>In progress >        |                 |                   |          |           |            |
| ocume           | ent type                         | To do >             |               |   |                |                            |                 |                   |          |           |            |
|                 | ~                                | <b>19</b> result(s) |               |   |                |                            |                 |                   |          | Open      | Delet      |
| iird pa         | arties(Supplier, Customer,)      | Organizational unit | 19            |   | Rank Name      | $\uparrow$                 | Completion rate | Third party       | Task     | Reporting | Docume     |
|                 |                                  | USA YOOZDEMO        |               |   | Payable invoi  | ce 00121812                | ٢               |                   | Review 1 | Late      | 01/18/2    |
|                 | mm/DD/YYYY                       |                     |               |   | Payable invoi  | ce 1029 (LEO'S LANDSCAPING | ۲               | LEO'S LANDSCAPIN  | Review 1 | Late      | 02/11/2    |
| m               |                                  |                     |               |   | Payable invoi  | ce 12345                   | ۷               |                   | Review 1 | Late      | 05/15/2    |
|                 | MM/DD/YYYY                       |                     |               |   | Payable invoi  | ce 27340                   | ۷               |                   | Review 1 | Late      | 07/05/2    |
|                 |                                  |                     |               |   | Payable invoi  | ce 27340                   | ۷               |                   | Review 1 | Late      | 07/05/     |
|                 | 🕄 Reset                          |                     |               |   | Payable invoi  | ce 360026                  | ۲               |                   | Review 1 | Late      | 01/02/     |
|                 |                                  |                     |               |   | Payable invoi  | ce 43764422 (GENERAL PETRO | ۲               | GENERAL PETROLEU  | Review 1 | Late      | 06/28/     |
|                 |                                  |                     |               |   | Payable invoi  | ce 5031 (GRAINGER)         | ۲               | GRAINGER (\$GRAIN | Review 1 |           | 03/01/     |
|                 |                                  |                     |               |   | Payable invoi  | ce 578307 (GENERAL PETROLE | ٢               | GENERAL PETROLEU  | Review 1 | Late      | 07/05/     |
|                 |                                  |                     |               |   | Payable invoi  | ce 578307 (GENERAL PETROLE | ۲               | GENERAL PETROLEU  | Review 1 | Late      | 07/05/     |
|                 | Filtering ce                     | enter: filter       |               |   | Payable invoi  | ce 803314                  | ۲               |                   | Review 1 | Late      | 05/05/     |
|                 |                                  |                     |               |   | Payable invoi  | ce 803314                  | ٢               |                   | Review 1 | Late      | 05/05/     |
|                 |                                  | criteria you        |               |   | Payable invoi  | ce 803314                  | ٢               |                   | Review 1 | Late      | 01/01/     |
|                 | need and o                       | display your        |               |   | Payable invoi  | ce FV000593 (SOFERNIM)     | ۲               | SOFERNIM (\$SOFER | Review 1 | Late      | 06/02/     |
|                 |                                  | ta on main          |               |   | Payable invoi  | ce INV12106                | ۷               |                   | Review 1 | Late      | 01/31/     |
|                 | screen                           | cu on mun           |               |   | Payable invoi  | ce INV25176007539323       | ١               |                   | Review 1 | Late      | 01/31/     |

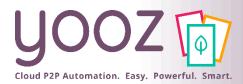

#### My tasks workspace

| My    | y tasks ( All my organizatio | nal units )   |   |                                              |                             |                 | <ul> <li>Blocked: documents blocked by a user for a spece</li> </ul> |                                                                          |                           |               |                     |        |  |  |  |
|-------|------------------------------|---------------|---|----------------------------------------------|-----------------------------|-----------------|----------------------------------------------------------------------|--------------------------------------------------------------------------|---------------------------|---------------|---------------------|--------|--|--|--|
|       | 18<br>Late >                 | 7<br>Complete | > | 1<br>Blocked >                               | 1 14<br>red > In progress > |                 |                                                                      | n<br>ogress: documents being processed<br>documents late to be processed |                           |               |                     |        |  |  |  |
| ſ     | To do ><br>19 result(s)      |               |   |                                              |                             |                 | Click to dr                                                          |                                                                          |                           | Ċ.            |                     |        |  |  |  |
|       | Organizational unit          | 19            |   | Rank Name                                    | $\uparrow$                  | Completion rate | Third party                                                          | Task                                                                     | Reporting                 | Document date | Net amount (excl. t |        |  |  |  |
|       | USA YOOZDEMO                 |               |   | Payable invoice 0012                         | 1812                        | ۲               |                                                                      | Review 1                                                                 | Late                      | 01/18/2018    | 79.!                |        |  |  |  |
|       |                              |               |   | Payable invoice 1029                         | (LEO'S LANDSCAPING          | ۲               | LEO'S LANDSCAPIN                                                     | . Review 1                                                               | Late                      | 02/11/2019    | 664.0               |        |  |  |  |
|       |                              |               |   | Payable invoice 1234                         | 5                           | ۷               |                                                                      | Review 1                                                                 | Late                      | 05/15/2019    | 409.4               |        |  |  |  |
|       |                              |               |   | Payable invoice 2734                         | 0                           | ۲               |                                                                      | Review 1                                                                 | Late                      | 07/05/2018    | 6,402.:             |        |  |  |  |
|       |                              |               |   | Payable invoice 2734                         | 0                           | ۲               |                                                                      | Review 1                                                                 | Late                      | 07/05/2018    | 6,402.;             |        |  |  |  |
|       |                              |               |   | Payable invoice 3600                         | 26                          | ۲               |                                                                      | Review 1                                                                 | List of do                | cuments r     | elated to t         | he     |  |  |  |
|       |                              |               |   | Payable invoice 4376                         | 4422 (GENERAL PETRO         | ۲               | GENERAL PETROLEU.                                                    | Review 1                                                                 | selected                  | organizati    | onal unit           |        |  |  |  |
|       |                              |               |   | Payable invoice 5031                         |                             | ۲               | GRAINGER (\$GRAIN                                                    | . Review 1                                                               |                           |               |                     |        |  |  |  |
|       |                              |               |   |                                              | 07 (GENERAL PETROLE         | ۲               | GENERAL PETROLEU.                                                    |                                                                          |                           |               | a you « to c        |        |  |  |  |
|       |                              |               |   | -                                            | 07 (GENERAL PETROLE         | ۷               | GENERAL PETROLEU.                                                    | Review 1                                                                 | <ul> <li>Items</li> </ul> | for follow    | -up: track t        | the    |  |  |  |
|       |                              |               |   | Payable invoice 8033                         |                             |                 |                                                                      | Pariou 1                                                                 | status                    | of the do     | cuments yo          | ou     |  |  |  |
| st    | of selected                  |               |   | Payable invoice 8033                         |                             |                 |                                                                      |                                                                          |                           |               | ocessed bu          |        |  |  |  |
| r a a | anizational units            | Inits         |   | Payable invoice 8033<br>Payable invoice FV00 |                             |                 | SOFERNIM (\$SOFER                                                    | Nev.                                                                     |                           |               |                     |        |  |  |  |
| 9     |                              |               |   | Payable invoice INV1                         |                             |                 | SOLEKINTINI (\$201EK"                                                | Review 1                                                                 | are st                    | ll in some    | one else's          | queue. |  |  |  |
|       |                              |               |   | Payable invoice INV2                         |                             |                 |                                                                      | Review 1                                                                 | Late                      | 01/31/2019    | 22.1                |        |  |  |  |

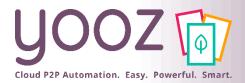

## Customizing my workspace: my profile

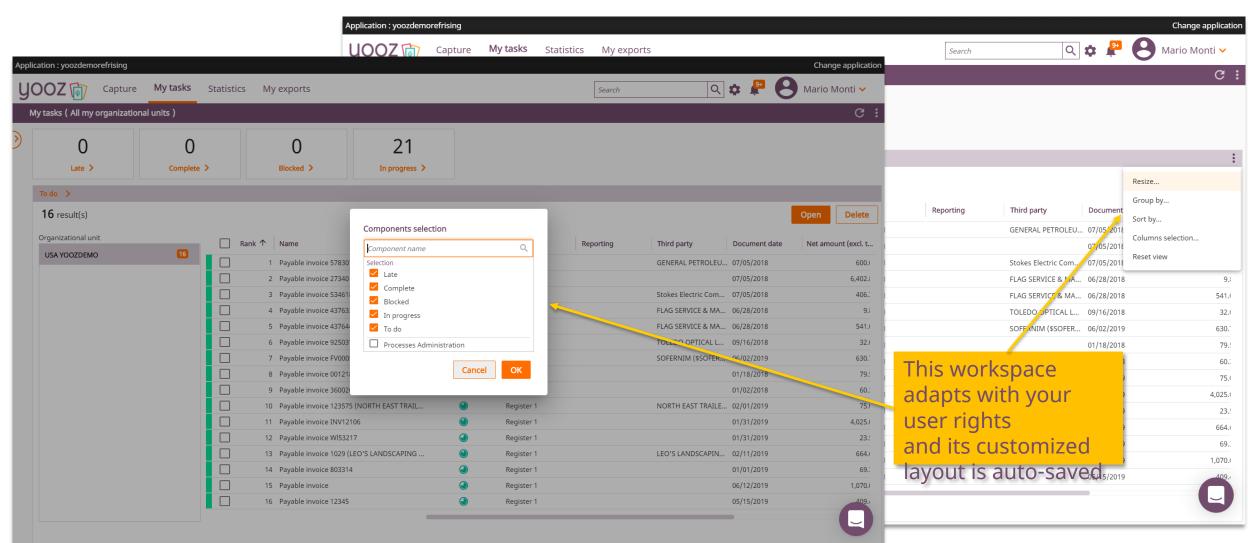

© Yooz 2022 - Confidential

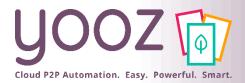

### Process a group of invoices in a row

| 13                                 | 11         |      | 0                                                            |            | 3               |                     |                   |            |                          |                          |                                |               |
|------------------------------------|------------|------|--------------------------------------------------------------|------------|-----------------|---------------------|-------------------|------------|--------------------------|--------------------------|--------------------------------|---------------|
|                                    |            |      | -                                                            |            |                 |                     |                   |            |                          |                          |                                |               |
| Late >                             | Complete > |      | Blocked >                                                    |            | In progress 🗲   |                     |                   |            |                          |                          |                                |               |
| do 🗲                               |            |      |                                                              |            |                 |                     |                   |            |                          |                          |                                |               |
| <b>3</b> result(s) , 13 selections | _          |      |                                                              |            |                 |                     |                   |            |                          |                          | Oper                           | Delete        |
| ganizational unit                  |            | Rank | Name                                                         | $\uparrow$ | Completion rate | Third parties(Suppl | Task              | Reporting  | Document date            | Net amount (excl. t Tota | amount (incl Curren            | Document cre  |
| JSA YOOZDEMO                       | 13         |      | Payable invoice                                              |            |                 |                     | Review 1          | Late       | 06/12/2019               | 1,070.00                 | 1,070.00 US Dol                | 09/24/2020 1  |
|                                    |            |      | Payable invoice 00121812                                     |            |                 |                     | Review 1          | Late       | 01/18/2018               |                          | 79.50 US Dol                   | 09/25/2020 8: |
|                                    |            |      | Payable invoice 12345                                        |            | <b></b>         |                     | Review 1          | Late       | 05/15/2019               | 2 – Process              | them whole                     | 09/24/2020 1  |
|                                    |            |      | the invoice 27340                                            |            | ۲               |                     | Review 1          | Late       | 07/05/2018               | 6,402.81                 | 6,402.81 US Dollar             | 09/25/2020 8  |
|                                    |            |      | Payable invoice - 226                                        |            | ۲               |                     | Review 1          | Late       | 01/02/2018               | 60.30                    | 60.30 US Dollar                | 09/25/2020 8  |
|                                    |            |      | Payable invoice 43763386 (FLAu _                             |            |                 | FLAG SERVICE & MA   | Review 1          | Late       | 06/28/2018               | 9.85                     | 9.85 US Dollar                 | 09/25/2020 8  |
|                                    |            |      | Payable invoice 43764422 (FLAG SE                            |            |                 | ectoyour            |                   | Late       | 06/28/2018               | 541.00                   | 541.00 US Dollar               | 09/25/2020 8  |
|                                    |            |      | Payable invoice 5031 (RAMM FENC                              | ING)       | invoic          | esamm fencing (sr   |                   | Late       | 03/01/2019               | 4,400.00                 | 4,400.00 US Dollar             | 09/25/2020 9  |
|                                    |            |      | Payable invoice 803314                                       | 73.4)      |                 |                     | Review 1          | Late       | 01/01/2019               | 69.36                    | 69.36 US Dollar<br>630.72 Euro | 09/25/2020 8  |
|                                    |            |      | Payable invoice FV000593 (SOFERN<br>Payable invoice INV12106 | 11/1)      |                 | SOFERNIM (\$SOFER   | Review 1          | Late       | 06/02/2019<br>01/31/2019 | 4,025.00                 | 4,025.00 US Dollar             | 09/25/2020 8  |
|                                    |            |      | Payable invoice INV2517600753932                             | 3          |                 |                     | Review 1          | Late       | 01/31/2019               | 23.58                    | 23.58 US Dollar                | 09/25/2020 8  |
|                                    |            |      | Payable invoice S3461845 (Stokes E                           |            |                 | Stokes Electric Com |                   | Late       | 07/05/2018               | 406.32                   | 406.32 US Dollar               | 09/25/2020 8  |
|                                    |            |      |                                                              |            |                 |                     | ′our inv<br>∶step | voices are | e ready to               |                          |                                |               |

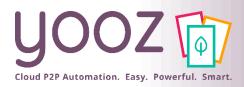

#### Review & coding screen: Image toolbar

Image toolbar

- Page selector
- Print/Download
- Email
- Zoom in or out
- Rotate, fit image to height or to width
- Thumbnail panel

|    | ρ 🛧 🖡 🚺 of 1                                                                                                    | - + Automatic Zoom ÷                            | 🗹 🛨 🖶 🗄                                               |
|----|----------------------------------------------------------------------------------------------------|-------------------------------------------------|-------------------------------------------------------|
| :: |                                                                                                    | r                                               | ▲ Go to First Page ▲ Go to Last Page                  |
|    | The second second secon | LIEGODOSA                                       |                                                       |
|    |                                                                                                    | Ship To: INVOICE ORIGINA                        | D Rotate Counterclockwise                             |
|    | See Manual Contractor                                                                                                    |                                                 | C: Rotate Page Clockwise                              |
|    |                                                                                                    | SERVTE                                          | Contact Page Counterclockwise     Text Selection Tool |
| 5  |                                                                                                    | MILACRON MARKETING COMPA                        |                                                       |
|    |                                                                                                    | Sold To: Remit To:                              | Download original file                                |
|    |                                                                                                    | MILACRON MARKETING COMPANY LLC<br>PO Box 535638 |                                                       |

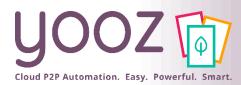

#### Review & coding screen

| ← → C<br>S Collabora                                                                                                    | C 🔒 us1.getyooz.c/                                                                                                    |                          | iold Ed 🗙 🗭 Home   Salesforce 🗙 🖗 📭 | The image of your in<br>progress invoice<br>are s Sorrer (* Yooz-Partners - Ho) (* IPaidThat - Automa) (* ZestMeUp                                          | -<br>⊶ ☆ Ø @ ★ @ Pa<br>Partner Center ■ AppSource Yooz<br>Change<br>Q ☆ ₽ O Mario Mo |
|----------------------------------------------------------------------------------------------------|----------------------------------------------------------------------------------------------------|--------------------------|-------------------------------------|----------------------------------------------------------------------------------------------------|--------------------------------------------------------------------------------------|
|                                                                                                    | Register Payable Invoice, Register 1 (Yooz #                                                                                     | (659)                    |                                     | June                                                                                                    |                                                                                      |
|                                                                                                    |                                                                                                    |                          | <u>/</u>                            |                                                                                                    |                                                                                      |
| Docum                                                                                                    | ient * Entries [Yooz Standard C                                                                                                  | SV]                      | /                                   |                                                                                                    | Close Register Transfe                                                               |
| ! Mandat                                                                                                    | tory fields : Third party, AP / AR account                                                                                       |                          | 3 of 1                              | – + Automatic Zoom ÷                                                                                                    | ⊻ ≚                                                                                  |
| Propertie<br>Name *<br>Payable inv<br>Organization<br>(?)<br>Vendor *<br>Payment met<br>Document nu<br>360026<br>Total amount<br>60.30<br>Description | Abice 360025 al unit * Document type * Payable invoice AP / AR account * AP / AR account * C C C C C C C C C C C C C C C C C C C |                          |                                     | MILACRON MARKETING COMP<br>Remit To:<br>MILACRON MARKETING COMPANY LL<br>PO Box 535638<br>Atlanta, GA 30353-5638<br>USA<br>* ATTENTION: REMIT TO ADDRESS CH | IAL<br>EK<br>PANY LLC<br>_C                                                          |
| Other dat<br>Purchase ord                                                                                                    | ta for non PO invoices Posting Date Posting Date                                                                                 | ĭ                        | Quantity Part Nu<br>Shipped B / O   | mber Description Unit Price                                                                                                    | Extended Price                                                                       |
| Invoice                                                                                                    | e line(s) Payment line                                                                                                    |                          | $\mathbf{\overline{\vee}}$          |                                                                                                    |                                                                                      |
| Acc                                                                                                    | rount * Total arr                                                                                                    | ount (incl. tax) * Label |                                     |                                                                                                    |                                                                                      |
| + ~                                                                                                    | Total an                                                                                                    | 60.30                    |                                     |                                                                                                    |                                                                                      |
|                                                                                                    |                                                                                                    | 60.30                    |                                     |                                                                                                    | (                                                                                    |

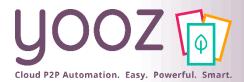

#### Review & coding screen: *Multi-currency management*

|                                                                       | of Governo<br>leral Reserve, the cer<br>safe, flexible, | ntral bank of the             |                     | ovides the nation     |                                        |            |                                             |        |                   |                 |                      |                   |                  |                 |              |
|-----------------------------------------------------------------------|---------------------------------------------------------|-------------------------------|---------------------|-----------------------|----------------------------------------|------------|---------------------------------------------|--------|-------------------|-----------------|----------------------|-------------------|------------------|-----------------|--------------|
| About News                                                            | Monetary                                                | Supervision *                 | Payment             | Economic              | Consumers                              |            | My tasks My export                          | s Sta  | tistics           | Press           | F11 to exit full scr | een               | Search           | Q               | \$           |
| About News<br>the Fed & Events                                        | Monetary<br>Policy                                      | Supervision ×<br>& Regulation | Payment<br>Systems  | Research              | Data Consumers<br>& Communities        | ce         | , Register 1 (Yooz # 4707)                  |        |                   |                 |                      |                   |                  | ◀ 4             | ¥/13 ₽       |
| Home > Data                                                           |                                                         |                               |                     |                       |                                        |            |                                             |        |                   |                 |                      |                   |                  |                 |              |
| Foreign Exchange Ra                                                   | ates - H.10                                             |                               |                     |                       |                                        |            |                                             |        |                   |                 |                      |                   |                  | C               | lose         |
| Current Release         Release Dates           Technical Q&As        | Country Data Nor                                        | minal/Real Indexes            | Currency Weigh      | nts G.5 G.5A          | About Announcements                    |            |                                             |        |                   | ₽ t ¥           | 1 sur 1              | -   + Za          | oom automatique‡ |                 |              |
| 🔊 RSS 👩 Data Download                                                 |                                                         |                               |                     |                       |                                        | ctr        | ic Company)                                 |        |                   |                 |                      |                   |                  |                 | -            |
|                                                                       |                                                         |                               |                     |                       |                                        |            | Document type *                             |        |                   |                 |                      |                   |                  |                 |              |
| Effective June 24, 2019, the Fed<br>For more information, see the "Te |                                                         | f will make a chang           | e to the indexation | of the daily Broad, / | AFE, and EME dollar indexes.           |            | Payable invoice                             | ×      |                   | Stokes          | Electric Company     | 6                 |                  |                 |              |
|                                                                       |                                                         |                               |                     |                       |                                        |            | AP / AR account *                           |        |                   | (865) 525       |                      | Ctolz             | 100              |                 | INVO         |
| Release Date: August 31, 2020                                         |                                                         |                               |                     |                       |                                        |            | Accounts Payable (401000)                   | ×      |                   | P.O. Box        |                      | Our               | 3                | Invoice I       | S340<br>Date |
|                                                                       |                                                         |                               |                     |                       |                                        | -          | Document date *                             |        |                   | Knoxville<br>US | e, TN 37901          |                   |                  | 7/5/2018 11     |              |
| Foreign Exchange Rates                                                | s H.10 Weekly                                           | 7                             |                     |                       |                                        |            | 07/05/2018                                  |        | -                 |                 | 01 McCalla, Knoxvill |                   |                  |                 |              |
| (Rates in currency units per U.S. do                                  | ollar except as noted)                                  |                               |                     |                       |                                        |            | Due Date                                    |        | $\langle \rangle$ | bi anch.        | or weeding, Khoxvill | c                 |                  |                 | ×            |
| COUNTRY                                                               | CURRENCY                                                | Aug. 24                       | Aug. 25             | Aug. 26               | Aug. 27 Aug. 28                        |            | 08/09/2018                                  |        |                   | Bill To:        |                      |                   |                  | Ship To:        |              |
| *AUSTRALIA                                                            | DOLLAR                                                  | 0.7174                        | 0.7180              | 0.7222                | 0.7260 0.7352                          |            | Currency *                                  |        |                   | ITESOFT         | Г                    |                   | 1                | TESOFT          |              |
| BRAZIL                                                                | REAL                                                    | 5.6010<br>1.3220              | 5.6046              | 5.6073<br>1.3145      | 5.5965 5.4469<br>1.3111 1.3106         | _          | US Dollar (USD)                             | ^      |                   | PO BOX          |                      |                   |                  | 260 CARDEN FAI  |              |
|                                                                       | DOLLAR                                                  | 1.5220                        | 1.0101              | 1.0140                |                                        |            | 1 2                                         | 9 3    |                   | AVONI           | AKE, OH 44012        |                   |                  | CLINTON, TN 377 | 16           |
|                                                                       |                                                         |                               |                     |                       | Other data for non P<br>Purchase order | 2 invoice: | Contraction and the Contraction of the      |        | ·                 |                 |                      |                   |                  |                 |              |
|                                                                       |                                                         |                               |                     |                       | Purchase order                         |            | US Dollar (USD)                             |        |                   | Salat Contract  |                      |                   |                  |                 |              |
|                                                                       |                                                         |                               |                     |                       |                                        |            | Afghani (AFN)                               |        |                   | Customer        | ID: 13638            |                   |                  |                 |              |
|                                                                       |                                                         |                               |                     |                       |                                        |            | <ul> <li>Algerian Dinar (DZD)</li> </ul>    |        |                   |                 | 1.                   | Terms Description | Net Due Date     | Disc Due Date   | Di           |
|                                                                       |                                                         |                               |                     |                       |                                        |            | Argentine Peso (ARS)<br>Armenian Dram (AMD) |        |                   | 28              | 0                    | R Net 10th Prox   | 8/09/2018        | 8/09/2018       |              |
|                                                                       |                                                         | Automa                        | atic calcul         | ation                 |                                        |            | Aruban Florin (AWG)                         |        |                   | 5935            | (\$)                 | Rifectionition    | 0/00/2010        | 0/00/2010       |              |
|                                                                       |                                                         |                               | ange rate           |                       | Invoice line(s)                        | Paym       | e<br>Australian Dollar (AUD)                |        |                   |                 |                      |                   |                  |                 |              |
|                                                                       |                                                         |                               | ango rato           |                       | Account *                              |            | Azerbaijan Manat (AZN)                      |        | bel *             | Country         | /                    | Project           | Product          |                 |              |
|                                                                       |                                                         |                               |                     |                       | + ✓ OP EXPENSES 2 (6                   | 10002)     | Bahamian Dollar (BSD)                       |        | okes Electric C   | Company S346    |                      |                   |                  |                 |              |
|                                                                       |                                                         |                               |                     |                       |                                        |            | Dahraini Dinar (DUD)                        | _      |                   |                 |                      |                   |                  |                 |              |
|                                                                       |                                                         |                               |                     |                       |                                        |            |                                             | 406.32 |                   |                 |                      |                   |                  |                 |              |
|                                                                       |                                                         |                               |                     |                       |                                        |            | 1.                                          | 406.32 |                   |                 |                      |                   |                  |                 |              |

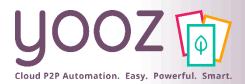

#### Review & coding screen

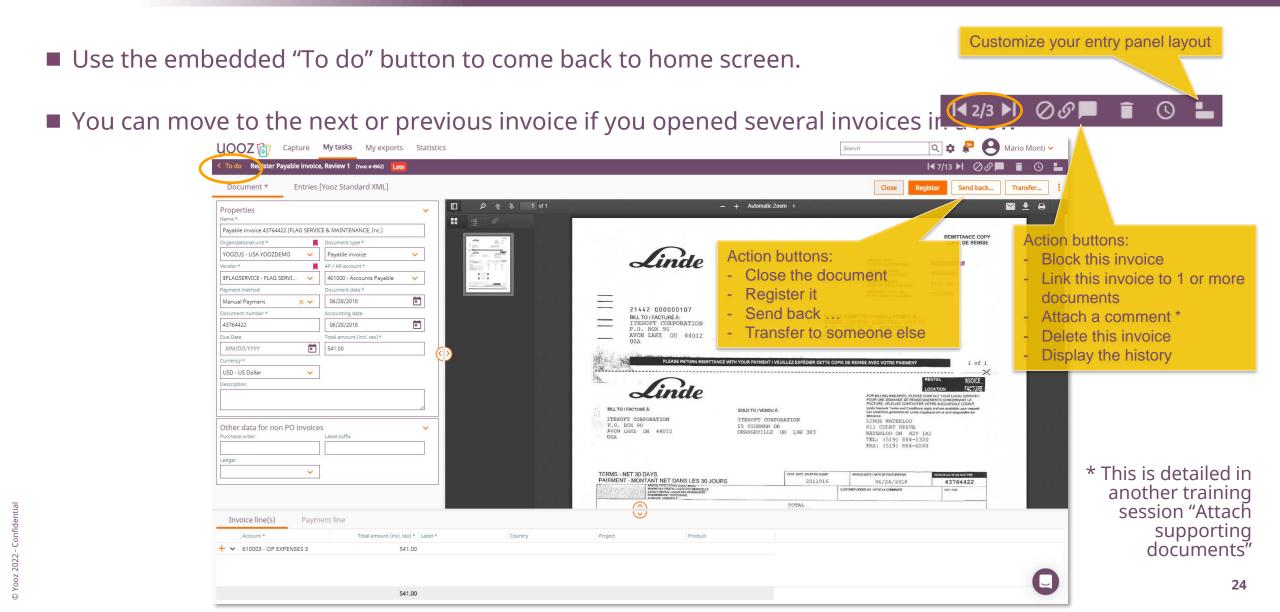

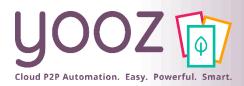

#### Review & coding screen

#### Action buttons

- Close: to exit the invoice
- Block: to put the invoice in "Blocked" status and save the data
- Transfer: to reassign the document to someone else in the same step
- Register: to save and send the document to the next step
- Delete: to remove the document from the system
  - Not available to most users
  - Users should use the "Send back" button to send it back with a note

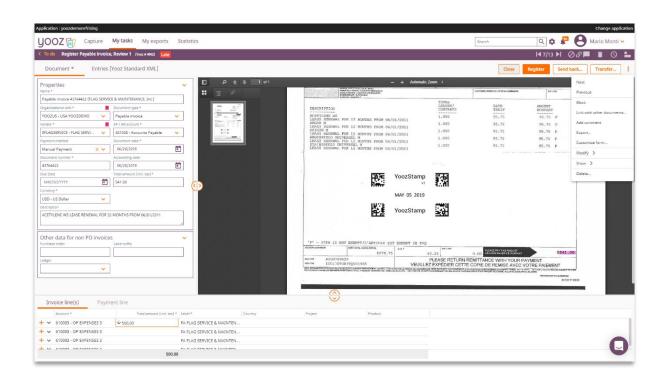

#### Review and coding screen: User-friendly and comprehensive audit trail

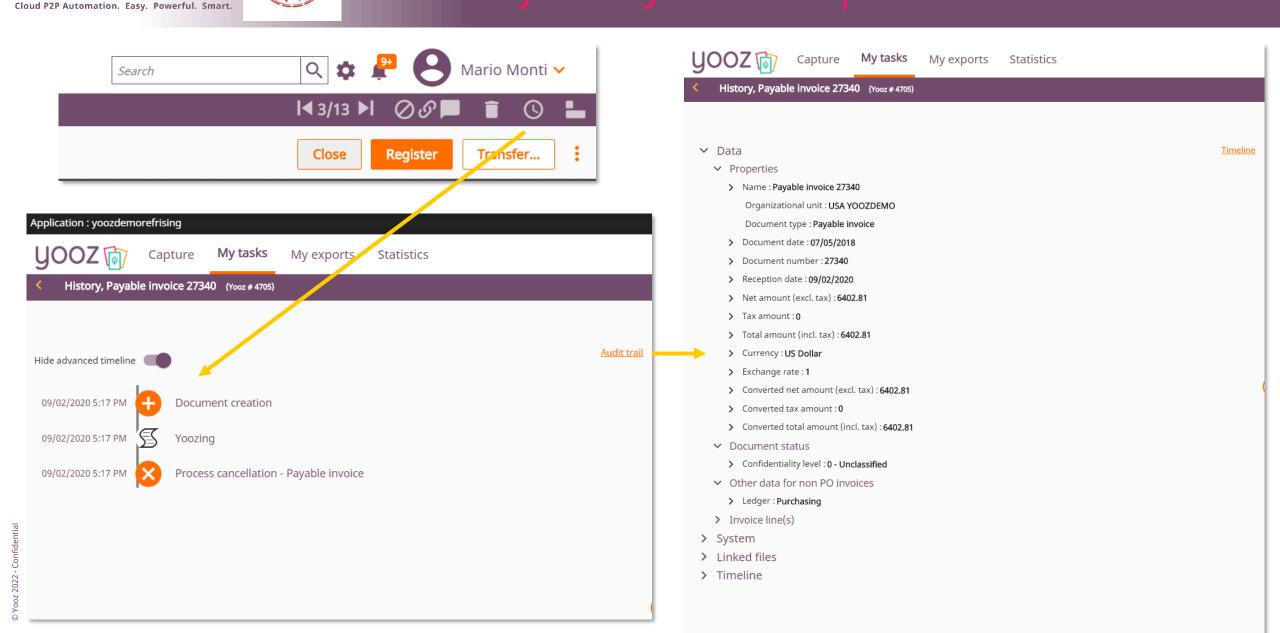

## **UDODZ**

#### Vendor Profile Optimization

| Document *                 | Entries [Yooz Standard CSV]                                                        |
|----------------------------|------------------------------------------------------------------------------------|
| I Mandatory fields : (Ir   | nvoice line(s)) Account                                                            |
| orga simply nee            | ing stage, you<br>ed to click on the flag<br>e the vendor's<br>a. You'll see three |
|                            |                                                                                    |
| AP / AR account *          |                                                                                    |
| Standard Supplier (4010    | • (00                                                                              |
| Payment method *           |                                                                                    |
| Direct debit (PRE)         | ~                                                                                  |
| Document date *            |                                                                                    |
| 10/06/2020                 |                                                                                    |
| Document number *          |                                                                                    |
| INV02852                   |                                                                                    |
| Reception date *           |                                                                                    |
| 14/01/2021                 |                                                                                    |
| Net amount (excl. tax) *   |                                                                                    |
| 57.50                      |                                                                                    |
| Tax amount *               |                                                                                    |
| 11.50                      |                                                                                    |
| Total amount (incl. tax) * |                                                                                    |
| 69.00                      |                                                                                    |
| Currency *                 |                                                                                    |
| Pound Sterling (GBP)       | ~                                                                                  |
| Description                |                                                                                    |
|                            |                                                                                    |

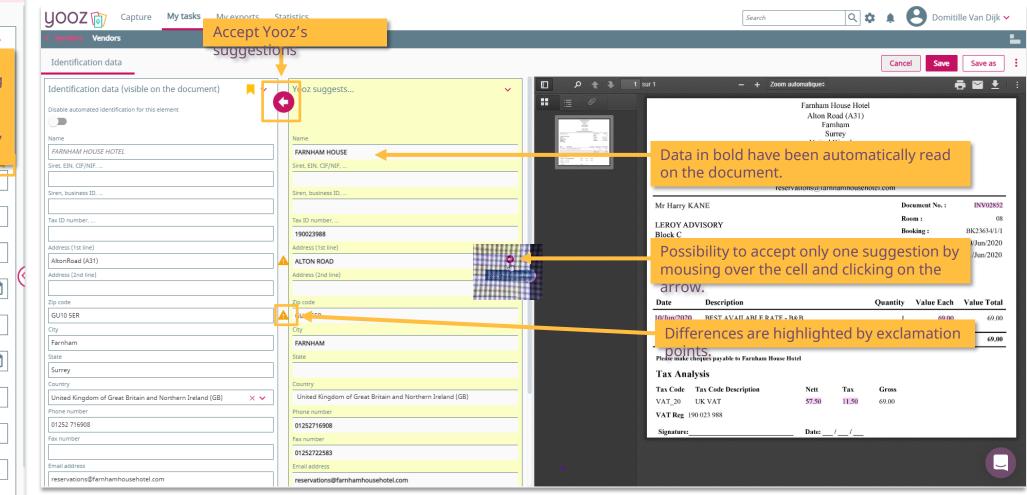

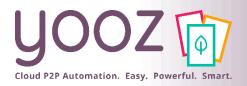

#### Grouping documents

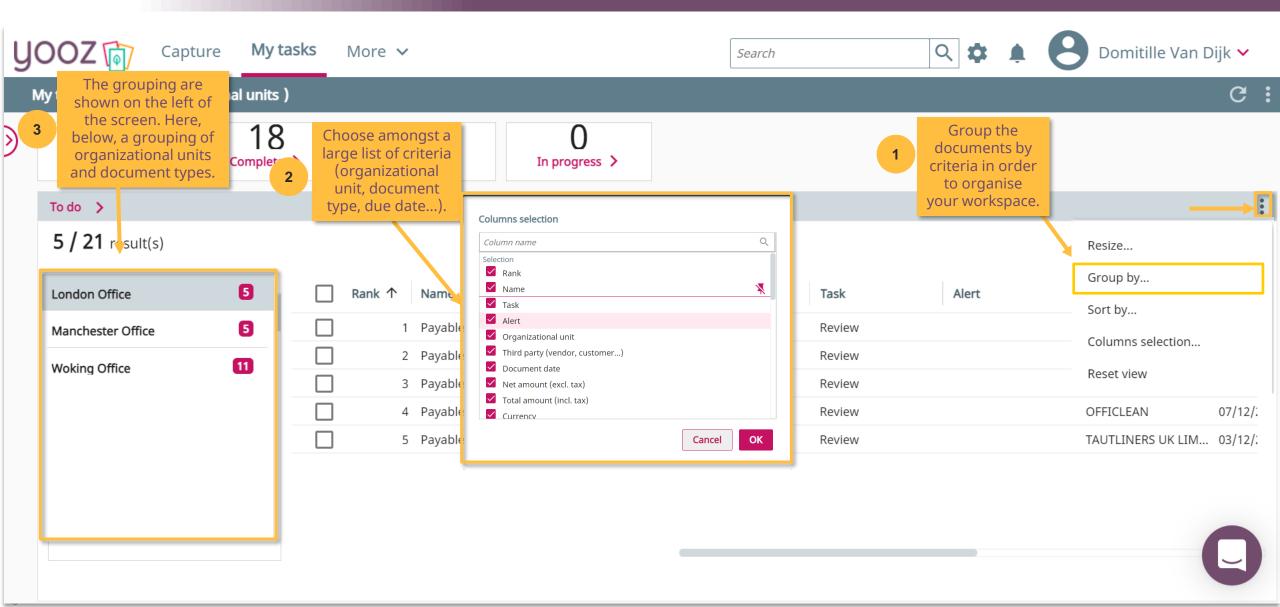

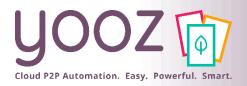

## Customizing columns to display

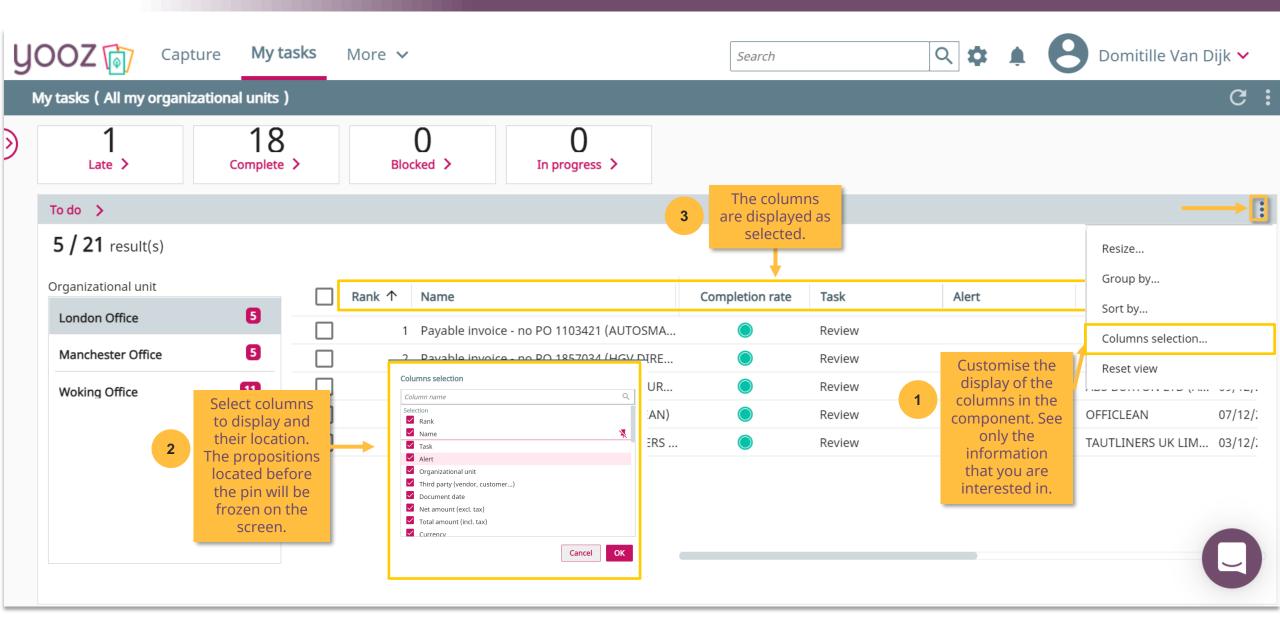

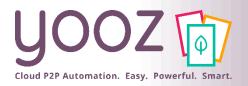

## Using the «Complete» Component 1/2

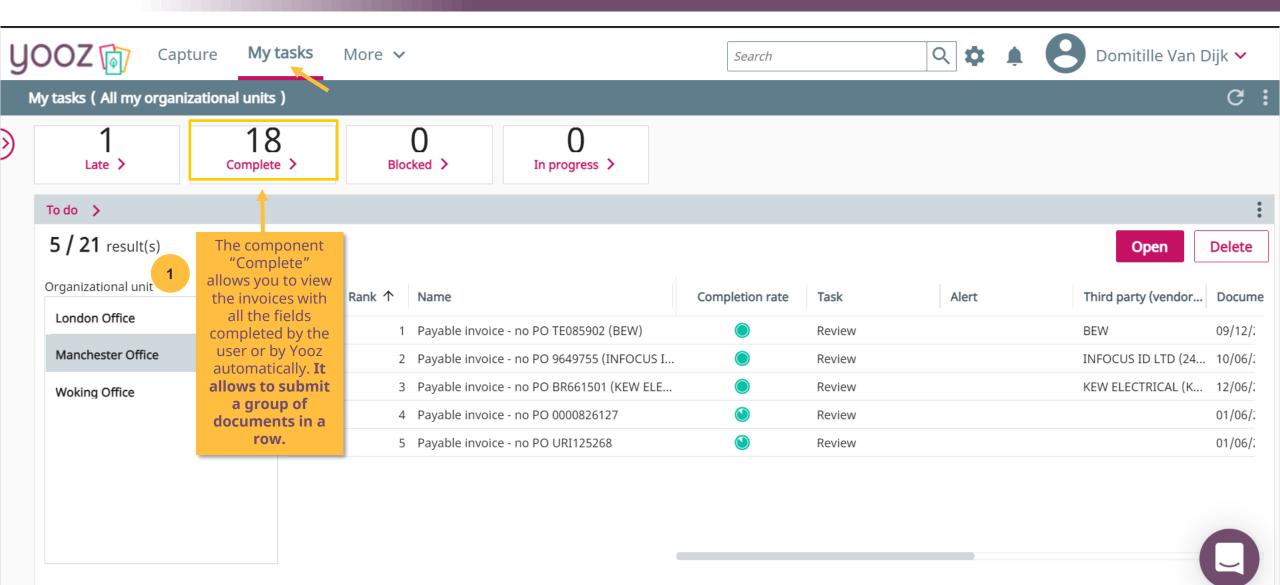

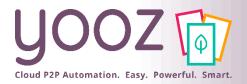

## Using the «Complete» Component 2/2

| y | ooz                | 1           | Capture        | My tasks                         | More       | ~             |                    |                | Search                                                          |                     | ৎ 🏚        | • 6        | Domitille Var | n Dijk 🗸  |
|---|--------------------|-------------|----------------|----------------------------------|------------|---------------|--------------------|----------------|-----------------------------------------------------------------|---------------------|------------|------------|---------------|-----------|
|   | My tasks           | Co          | mplete 🗸       | ( All my o                       | rganizatio | nal units )   |                    |                |                                                                 |                     |            |            |               | c:        |
|   | <b>18</b> resu     | lt(s) , 3 s | selections     |                                  |            |               | 3                  |                | n « Open » to previ<br>nts or directly on «<br>automatically ». |                     | Process    | automatio  | cally Open    | Delete    |
|   | Process > 1        | ask         |                | _                                | Rank ↑     | Name          |                    |                | Alert                                                           | Organizational unit | Third part | y (vendor  | Document date | Net amour |
|   | Payables<br>Review | -           | credit process | 18                               | 1          | 1 Payable in  | voice - no PO 2808 | 72308 (BRITISH |                                                                 | Woking Office       | BRITISH G  | AS         | 05/08/2020    |           |
|   |                    |             |                |                                  |            | 2 Payable in  | voice - no PO 0011 | IW (BT)        |                                                                 | Woking Office       | BT         |            | 24/02/2020    |           |
|   |                    |             |                |                                  | 2          |               | voice - no PO IN04 | 751049 (BT)    |                                                                 | Woking Office       | BT         |            | 10/08/2020    |           |
|   | 2                  |             |                | t a group of d<br>s with all the |            |               |                    | 3402236846 (DE |                                                                 | Woking Office       | DELL       |            | 25/05/2020    |           |
|   |                    |             |                | will appear                      |            |               |                    | 4724 (EDF ENER |                                                                 | Woking Office       | EDF ENER   | GY (EDF)   | 10/07/2020    |           |
|   |                    |             |                |                                  | ]          | 6 Payable in  | voice - no PO 1707 | (ORBIT PARTN   |                                                                 | Woking Office       | ORBIT PAP  | RTNERS (O  | 19/06/2020    |           |
|   |                    |             |                |                                  | ]          | 7 Payable in  | voice - no PO 9059 | 743890 (ROYAL  |                                                                 | Woking Office       | ROYAL MA   | IL         | 21/06/2020    |           |
|   |                    |             |                |                                  | ]          | 8 Payable in  | voice - no PO 3902 | 0405 (SYMANT   |                                                                 | Woking Office       | SYMANTE    | c          | 03/06/2020    |           |
|   |                    |             |                |                                  | ]          | 9 Payable in  | voice - no PO 9154 | 51 (VIRGIN MO  |                                                                 | Woking Office       | VIRGIN M   | OBILE      | 01/06/2020    |           |
|   |                    |             |                |                                  | ]          | 10 Payable in | voice - no PO 3093 | 9 (WDG AZURE)  |                                                                 | Woking Office       | WDG AZUI   | RE         | 17/07/2020    |           |
|   |                    |             |                |                                  |            | 11 Payable in | voice - no PO TE08 | 35902 (BEW)    |                                                                 | Manchester Office   | BEW        |            | 09/12/2020    |           |
|   |                    |             |                |                                  |            | 12 Payable in | voice - no PO 9649 | 755 (INFOCUS I |                                                                 | Manchester Office   | INFOCUS I  | ID LTD (24 | 10/06/2020    |           |
|   |                    |             |                |                                  |            |               |                    |                |                                                                 |                     |            |            |               |           |

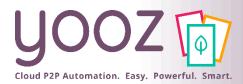

### Attach supporting documents

You can attach supporting documents to invoices or purchase documents in Yooz.

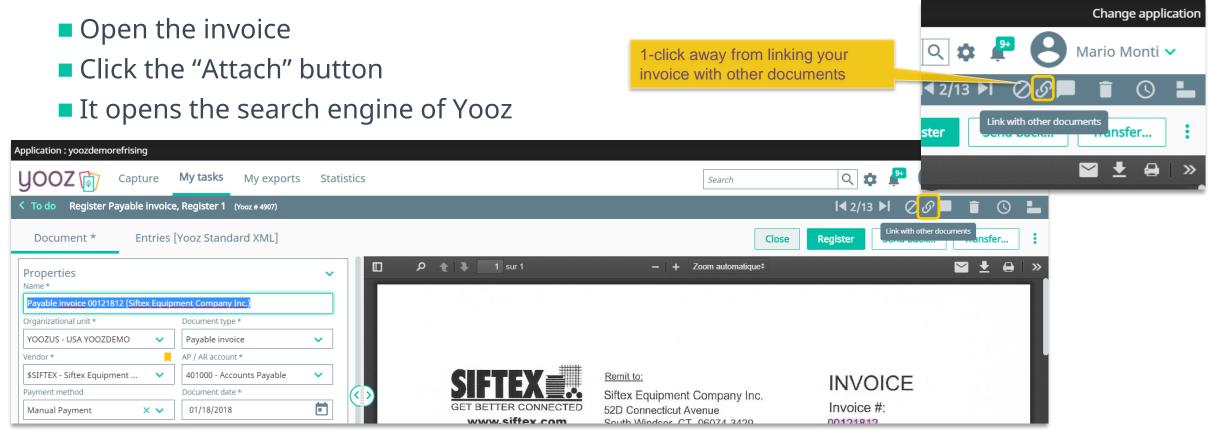

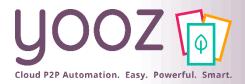

### Attach supporting documents

#### Type in your search leveraging the search capabilities of Yooz

- Using any extracted data as a criteria
- Using any keyword for a 'google-like' search
- Or combining both methods

| <b>YOOZ</b> T Capture My tas                    | sks My exp     | oorts Statistics                   |                 |                                                                                 | Search  | h                                                                            | ৭ 🌣 🦨             | <b>8</b> M | lario Monti 🗸                  |
|-------------------------------------------------|----------------|------------------------------------|-----------------|---------------------------------------------------------------------------------|---------|------------------------------------------------------------------------------|-------------------|------------|--------------------------------|
| < Link with other documents                     |                |                                    |                 |                                                                                 |         |                                                                              |                   |            |                                |
| Creation date (System Data) : Month Last twelve | × Organ        | izational unit : YOOZUS - USA YOO  | ZDEMO X Third p | oarty : \$SIFTEX - Siftex Equipment Company Inc.                                | ×       | type                                                                         |                   | ×          | Search                         |
| . × (                                           | Document type: | Selection                          | (               | 2                                                                               |         | Recently used<br>Document type<br>ther suggestions<br>Order type (Other data | a purchase requis | ition)     |                                |
|                                                 |                | Expense receipts     Delivery slip |                 |                                                                                 |         |                                                                              |                   |            | on « Search »<br>earch results |
|                                                 |                | Not in Empty Filled                | Reset           | Leverage the powerful Y<br>features to select the ap<br>document(s) to be attac | propria | ate                                                                          |                   |            |                                |
|                                                 |                | anpy incu                          | Cancel          |                                                                                 |         |                                                                              |                   |            |                                |

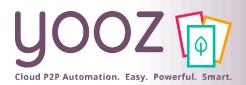

#### Note about Credits

- If the document type needs to be updated to a credit, use the update button
- If the document type is a credit
- The amount entered on a "Credit note" must be positive
  - Because of the document type, the behavior is reversed.
  - Positive amounts will by default debit the AP liability and credit the offset GL accounts.

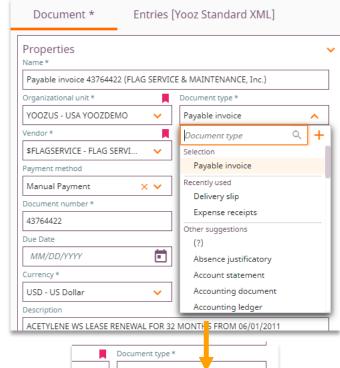

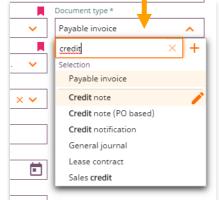

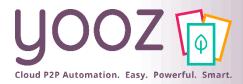

Search

| tasks ( All my organizational un | nits )          |      |                                      |                     |              |           |                                   |                         |                          |         |
|----------------------------------|-----------------|------|--------------------------------------|---------------------|--------------|-----------|-----------------------------------|-------------------------|--------------------------|---------|
| 26                               | 9<br>Complete > |      | 2<br>Blocked >                       | 12<br>In progress > |              |           |                                   |                         |                          |         |
| o do 🗲                           |                 |      |                                      |                     |              |           |                                   |                         |                          |         |
| 17 / 34 result(s)                |                 |      |                                      |                     |              |           |                                   |                         | Open                     | D       |
| rganizational unit               | -               | Rank | < 个 Name                             | Completion rate     | Task         | Reporting | Third parties(Suppl Document date | Net amount (excl. t Tot | al amount (incl Currency | Docum   |
| (?)                              | 17              |      | 1 Payable invoice 2164936            | ۷                   | Review 1     | Late      | 12/21/2018                        | 2,059.63                | 2,059.63 US Dollar       | 10/15/  |
| USA YOOZDEMO                     | 5               |      | 2 (?) 578307                         | ٩                   | Registration |           | 05/07/2018                        | 2,448.00                | 2,448.00 Euro            | 10/16   |
| YOOZDEMO                         | 12              |      | 3 Payable invoice 27340              | ۷                   | Registration |           | 05/07/2018                        | 6,402.81                | 6,402.81 US Dollar       | 10/16   |
|                                  |                 |      | 4 Payable invoice 27340              | ٩                   | Review 1     | Late      | 05/07/2018                        | 6,402.81                | 6,402.81 US Dollar       | 10/16   |
|                                  |                 |      | 5 Payable invoice 925037             | ٩                   | Review 1     | Late      |                                   | 32.03                   | 32.03 US Dollar          | 10/16   |
|                                  |                 |      | 6 Payable invoice FV000593           | ۷                   | Registration |           | 02/06/2019                        | 630.72                  | 630.72 US Dollar         | 10/16   |
|                                  |                 |      | 7 Payable invoice 360026             | ۷                   | Review 1     | Late      | 02/01/2018                        | 60.30                   | 60.30 US Dollar          | 10/16/  |
|                                  |                 |      | 8 Payable invoice 123575             | ۲                   | Review 1     | Late      | 01/02/2019                        | 75.00                   | 75.00 US Dollar          | 10/16/  |
|                                  |                 |      | 9 Payable invoice INV12106           | ۲                   | Registration |           | 01/04/2013                        | 4,025.00                | 4,025.00 US Dollar       | 10/16/  |
|                                  |                 |      | 10 Payable invoice INV12106          | ۲                   | Review 1     | Late      | 01/04/2013                        | 4,025.00                | 4,025.00 US Dollar       | 10/16/  |
|                                  |                 |      | 11 Payable invoice INV25176007539323 | ۲                   | Registration |           | 01/31/2019                        | 23.58                   | 23.58 US Dollar          | 10/16/  |
|                                  |                 |      | 12 Payable invoice INV25176007539323 | ۲                   | Review 1     | Late      | 01/31/2019                        | 23.58                   | 23.58 US Dollar          | 10/16/  |
|                                  |                 |      | 13 Payable invoice 1029              | ۲                   | Review 1     | Late      | 11/02/2019                        | 132.94                  | 132.94 US Dollar         | 10/16/  |
|                                  |                 |      | 14 Payable invoice 803314            | ۲                   | Registration |           | 01/01/2019                        | 69.36                   | 69.36 US Dollar          | 10/16/  |
|                                  |                 |      | 15 Payable invoice 803314            | ۲                   | Review 1     | Late      | 01/01/2019                        | 69.36                   | 69.36 US Dollar          | 10/16/  |
|                                  |                 |      | 16 Payable invoice 803314            | ۷                   | Registration |           | 01/01/2013                        | 69.36                   | 69.36 US Dollar          | 10/16/  |
|                                  |                 |      | 17 Payable invoice 803314            |                     | Review 1     | Late      | 01/01/2013                        | 69.36                   | 69.36 US Dollar          | 10/16/2 |

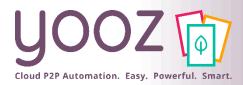

#### Run a search

| J00Z 🝺               | Capture My tasks My expor                 | ts Statistics           |                 |                    |                         |                 |                 |                  |                            | <b>\$</b>   | 8        | lario Mont    | j 🗸 |
|----------------------|-------------------------------------------|-------------------------|-----------------|--------------------|-------------------------|-----------------|-----------------|------------------|----------------------------|-------------|----------|---------------|-----|
| Search               |                                           |                         |                 |                    |                         |                 |                 |                  |                            |             |          | ۲             | k i |
| Ireation date (Syste | em Data) : Month Last twelve X Documen    | t date : Greater than 0 | 1/01/2010 × fer | nce                |                         |                 |                 |                  |                            |             | ☆×       | Search        |     |
| <b>3</b> result(s)   |                                           |                         |                 |                    |                         |                 |                 |                  |                            | Open        | Export   | Delete        | :   |
| Yooz Numb            | .↓ Name                                   | Reporting               | Document date   | Total amount (incl | Task                    | Potential roles | Potential users | Potential groups | Document creation Due date | Organizatio | Download |               |     |
|                      | 5,024 Payable invoice 5031 (RAMM FENCING) |                         | 03/01/2019      | 4,400.             | 00 Review 1 (Register P |                 | Mario Monti     |                  | 09/29/2020 2:33:59         | USA YOOZDEN | 10 Pa    | yable invoice |     |
|                      | 4,992 Delivery slip (RAMM FENCING)        |                         | 01/18/2019      |                    |                         |                 |                 |                  | 09/28/2020 11:55:31        | USA YOOZDEN | 10 De    | livery slip   |     |
|                      | 4,989 Payable invoice 5031 (RAMM FENCING) |                         | 03/01/2019      | 4,400.             | 00 Review 1 (Register P |                 | Mario Monti     |                  | 09/28/2020 11:54:07        | USA YOOZDEN | IO Pa    | yable invoice |     |

#### Several options

- Search: to run a new search and access the results immediately in Yooz
- Open: to a document
- Export: to generate an export file
- Delete: to delete one or more documents
- "Cross": to clear all the filters currently used in the search
- Download: to download your search results
  - Several format available, including Excel
  - Possibility to include the accounting details

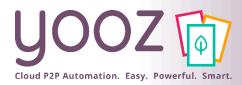

#### Search results

| Application : yoozd | demorefrising                             |                               |               |                    |                      |                                                                                                    |                                              |                                                                                                    |                                                         |                                                                |                                                                                       |        | Change applica            | ation    |
|---------------------|-------------------------------------------|-------------------------------|---------------|--------------------|----------------------|----------------------------------------------------------------------------------------------------|----------------------------------------------|----------------------------------------------------------------------------------------------------|---------------------------------------------------------|----------------------------------------------------------------|---------------------------------------------------------------------------------------|--------|---------------------------|----------|
| yooz 盾              | Capture My tasks My expo                  | orts Statistics               |               |                    |                      |                                                                                                    |                                              |                                                                                                    |                                                         |                                                                | ¢.                                                                                    | . 0    | Mario Monti 🗸             | •        |
| < Search            |                                           |                               |               |                    |                      |                                                                                                    |                                              |                                                                                                    |                                                         |                                                                |                                                                                       |        | *                         | :        |
|                     | ystem Data) : Month Last twelve X Documer | nent date : Greater than 01/0 | 01/2010 X fer | ence               |                      |                                                                                                    |                                              |                                                                                                    |                                                         |                                                                |                                                                                       | ☆×     | Search                    |          |
| <b>3</b> result(s)  | Number Name                               | Reporting                     | Document date | Total amount (incl | . Task               | Potential roles                                                                                                    | Potential users                              | Potential groups                                                                                                   | Document creation                                       | . Due date                                                     | <b>Open</b><br>Organization                                                           | Export | Delete Document type      |          |
|                     | 5,024 Payable invoice 5031 (RAMM FENCING) |                               | 03/01/2019    | 4,400.00           | 0 Review 1 (Register | er P                                                                                                    | Mario Monti                                  |                                                                                                    | 09/29/2020 2:33:59                                      |                                                                | USA YOOZDI                                                                            | EMO    | Payable invoice           |          |
|                     | 4,992 Delivery slip (RAMM FENCING)        |                               | 01/18/2019    |                    |                      |                                                                                                    |                                              |                                                                                                    | 09/28/2020 11:55:31                                     | -                                                              | USA YOOZDI                                                                            | EMO    | Delivery slip 모           |          |
|                     | 4,989 Payable invoice 5031 (RAMM FENCING) |                               | 03/01/2019    | 4,400.00           | 0 Review 1 (Register | ۲ P                                                                                                    | Mario Monti                                  |                                                                                                    | 09/28/2020 11:54:07                                     |                                                                | USA YOOZDI                                                                            | EMO    | Paya<br>Show details pane | el.      |
|                     |                                           |                               |               |                    |                      | < Search                                                                                                    | tasks My exports Statistics                  |                                                                                                    |                                                         |                                                                |                                                                                       |        | 🌣 🌲 😝 Mario Mo            | *        |
| Sor                 | rt by clicking or                         | n a colu                      | mn he         | ader, oı           | r use                | Creation date (System Data) : Month Last treelve  3 result(s)  yos: Number Name  5,024 Psysble invoice 5021 ()  4,039 Psysble invoice 5021 () | Reporting<br>31 (RAMM FENCING)<br>M FENCING) | Document date         Total amount (incl           03/01/2019         4,400.0           01/18/2019         4,400.0 | d. – Task Potential roles<br>00.00 Review 1 (Register P | Potential users Potential groups<br>Mario Monsi<br>Mario Monsi | Document creation<br>09/29/2020 2:33:59<br>09/28/2020 11:55:31<br>09/28/2020 11:54:07 |        | Open xport Delete         | e :<br>× |

- the filters just above
- Yooz 2022 Confidential 0
- Click on the arrow on any invoice line to view the document and their line item details

|                                                                              |                                |                            |                                  |                          | Show details panel                                                                 |
|------------------------------------------------------------------------------|--------------------------------|----------------------------|----------------------------------|--------------------------|------------------------------------------------------------------------------------|
| OOZ 🗑 Capture My tasks My exports Statistics                                 |                                |                            |                                  |                          | 🌣 🌲 😝 Mario Monti 🗸                                                                |
| iearch                                                                       |                                |                            |                                  |                          | *                                                                                  |
|                                                                              |                                |                            |                                  |                          |                                                                                    |
| ation date (System Data) : Month Last twelve 🛛 🗙 Document date : Greater tha | n 01/01/2010 × fence           |                            |                                  |                          | ☆ 🗙 Search                                                                         |
| result(s)                                                                    |                                |                            |                                  |                          | Open xport Delete                                                                  |
| Yooz Number Name Reporting                                                   | Document date Total amount (in | cl Task Potential roles    | Potential users Potential groups | Document creation Du 🔲 👂 | 1 of 1 - + : X                                                                     |
| 5,024 Payable invoice 5031 (RAMM FENCING)                                    | 03/01/2019 4,4                 | 00.00 Review 1 (Register P | Mario Monti                      | 09/29/2020 2:33:59       |                                                                                    |
| 4,992 Delivery slip (RAMM FENCING)                                           | 01/18/2019                     |                            |                                  | 09/28/2020 11:55:31      | mm Fencing Delivery Silp                                                           |
| 4,989 Payable invoice 5031 (RAMM FENCING)                                    | 03/01/2019 4,4                 | 00.00 Review 1 (Register P | Mario Monti                      | 09/28/2020 11:54:07 Dy   | mm Fencing Delivery Silp<br>r U trea 32<br>mbrog, TN 19025                         |
|                                                                              |                                |                            |                                  | E.                       | Poly One                                                                           |
|                                                                              |                                |                            |                                  |                          | Table         Team         Deam           Equividad         Equividad         Exam |
|                                                                              |                                |                            |                                  | Percent Cit and          | end replace bill chair for chairs<br>names i sto                                   |
|                                                                              |                                |                            |                                  | 📀 .                      |                                                                                    |
|                                                                              |                                |                            |                                  |                          |                                                                                    |
|                                                                              |                                |                            |                                  |                          |                                                                                    |
|                                                                              |                                |                            |                                  |                          |                                                                                    |
|                                                                              |                                |                            |                                  | 71                       | 78-003                                                                             |
|                                                                              |                                |                            |                                  |                          | 78-3074488                                                                         |
|                                                                              |                                |                            |                                  |                          |                                                                                    |
|                                                                              |                                |                            |                                  |                          |                                                                                    |
|                                                                              |                                | ٢                          |                                  | ,                        |                                                                                    |
| Properties Linked documents                                                  |                                | $\overline{\mathbf{v}}$    |                                  |                          |                                                                                    |
| Name *                                                                       | Organizational unit *          | Document type *            |                                  |                          |                                                                                    |
| Delivery slip (RAMM FENCING)                                                 | YOOZUS - USA YOOZDEMO          | Delivery slip              |                                  |                          |                                                                                    |

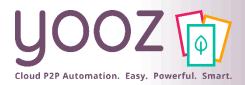

#### Favorite search

#### Click on « Star » to add your search to the favorites

Name your favorite search and share it or not with others

#### ■ You can access to your favorites anytime, clicking the star

| \$ ≜        | twelve X               | Document date<br>rio Monti 🗸 | : Greater than 01/ | 101/2010 × fer | nce                                           |                      |                 |                 |                  |
|-------------|------------------------|------------------------------|--------------------|----------------|-----------------------------------------------|----------------------|-----------------|-----------------|------------------|
|             |                        | ★ :                          | orting             | Document date  | Total amount (incl                            | Task                 | Potential roles | Potential users | Potential groups |
| (           |                        | Search                       |                    | 03/01/2019     | 4,400.00                                      | Review 1 (Register P |                 | Mario Monti     |                  |
| Add this so | earch to the favorites |                              |                    | 01/18/2019     |                                               | Review 1 (Register P |                 | Mario Monti     |                  |
|             |                        |                              |                    |                | Add this search<br>Name<br>RAMM <u>Vendor</u> |                      |                 | ×               | -                |
|             |                        |                              |                    |                |                                               |                      | C               | ancel           |                  |

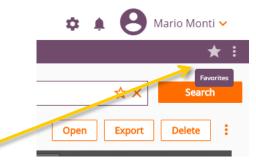

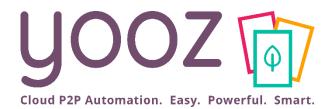

## New feature: the Attachment Add-on

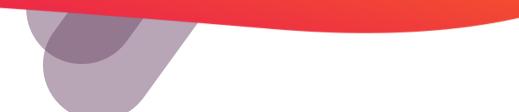

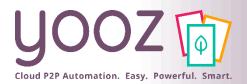

#### The Attachment Add-on

- An important factor in the review and approval process is to be able to rely on additional elements to support your decision. With the Attachment Add-on, these elements can now be added as attachments.
  - Attachments can be **added to a PR, to a PO, to an invoice...**
  - Attachments can be .PDF, Word, Excel, images, voice memos, videos...
  - An "attachment" is different from a "document" in Yooz. An "attachment" cannot have its own review or validation process. Only a "document" can follow a review & validation process in Yooz.

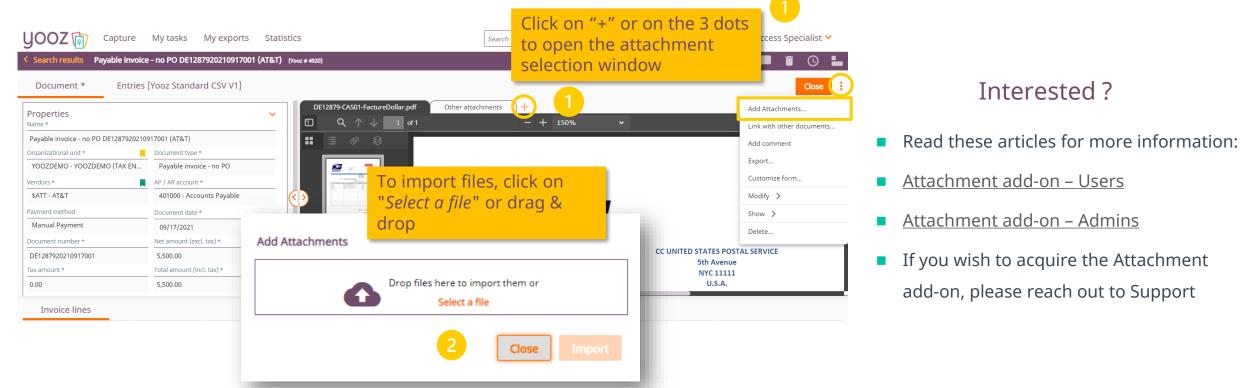